## Подсистема обеспечения безопасности в ОС

#### Общие сведения

- Основные задачи ИБ обеспечить:
- Конфиденциальность
- Целостность
- Доступность
- Подсистема обеспечения безопасности ОС предназначена для решения этих задач.
- Для определения требований к защите формируется модель угроз:
- Естественные и техногенные угрозы
- Антропогенные угрозы

# Источники антропогенных угроз

- Внешние нарушители (не имеют легального идентификатора в системе). Доступ к атакуемой системе через терминал, разъемы ПЭВМ и сеть (при условии известности адреса компьютера). Цель – получить в системе идентификатор с максимальными правами доступа
- Внутренние нарушители (имеют легальный идентификатор и набор прав и привилегий)
	- Преднамеренные
	- Непреднамеренные

### Защита от неантропогенных угроз

- Резервные копии ценной информации
- Зеркалирование
- Использование журналирования (для баз данных и файловых систем)
- Использование источников бесперебойного питания с обратной связью

# Защита от внешних нарушителей

Процедура входа в систему:

- Предъявление идентификатора (имя, аппаратное устройство, биометрия)
- Предъявление аутентификатора (пароль, аппаратное устройство, биометрия)
- Проверка идентификатора
- Аутентификация
- Авторизация
- Защита от внутренних нарушителей Программы (субъекты), управляемые или неуправляемые человеком.
- Для расширения прав используются:
- «Троянские кони»
- Перехват аутентификаторов
- Различные уязвимости операционной системы или субъектов с большими правами в системе (в первую очередь – переполнение буфера)

# **TCB**

(высоконадежная вычислительная база)

- Включает в себя аппаратное обеспечение, ядро ОС и драйверы устройств.
- Обязана быть защищена от субъектов ОС.
- На действия, осуществляемые TCB не распространяются ПРД.
- В обязательном порядке содержит монитор обращений (диспетчер доступа)

# Модели разграничения доступа

- Дискреционная модель
- Домены защиты. Каждый субъект принадлежит одному домену безопасности. Домен определяется UID и GID субъекта.
- Списки доступа. Объект хранит в своем составе права доступа к нему субъектов. Субъект содержит маркер безопасности.
- Мандатная модель
- Белла-Ла Падуллы (NRU, NWD)
- Биба

# **OC Windows**

#### Класс С2:

- Механизм безопасной регистрации доступ только после аутентификации
- Дискреционная модель безопасности
- Аудит безопасности
- Очистка при повторном использовании
- Безопасная аутентификация
- Элементы ролевой модели

# ОС Windows – ОУД 1+

Дополнительные требования :

- Функции управления дискреционным доступом на основании криптографии(EFS)
- Политика управления избирательным доступом для дополнительных объектов
- Внутренняя репликация для распределенных компонентов
- Утилизация ресурсов для дисков (NTFS)
- Блокировка интерактивного сеанса и безопасная аутентификация
- Защита передачи данных между распределенными компонентами
- Систематическое устранение уязвимостей

## Компоненты системы защиты-1

- Монитор состояния защиты обслуживание объекта маркера доступа, проверка прав, обработка привилегий и генерация сообщений аудита безопасности (SRM)
- Подсистема локальной AU политика безопасности, AU пользователей, сообщения аудита для журнала
- База данных политики LSASS содержит параметры политики, «секреты», список аутентифицирующих доменов, привилегии пользователей, виды выполняемого аудита
- Компоненты системы защиты-2
- Диспетчер учетных записей безопасности
- База данных SAM информация о локальных пользователях и их паролях
- AD служба каталогов содержащая информацию об объектах в домене
- Пакеты аутентификации сообщают в ответ на AU-информацию LSASS информацию для генерации маркера доступа
- Winlogon управление сеансами интерактивного входа в систему
- LogonUI GUI входа в систему

# Компоненты системы защиты-3

- Поставщик учетных данных компонент, определяющий процесс получения AUинформации от пользователя
- NetLogon компонент, устанавливающий защищенный канал с контроллером домена и отвечающий за обмен AU-информацией
- KSecDD библиотека функций, реализующая функции безопасности, используемые компонентами ядра
- AppLocker средство организации ЗПС

### Компоненты системы защиты

- При инициализации системы устанавливается двусторонняя связь между SRM и LSASS.
- В дальнейшем командные порты не используются

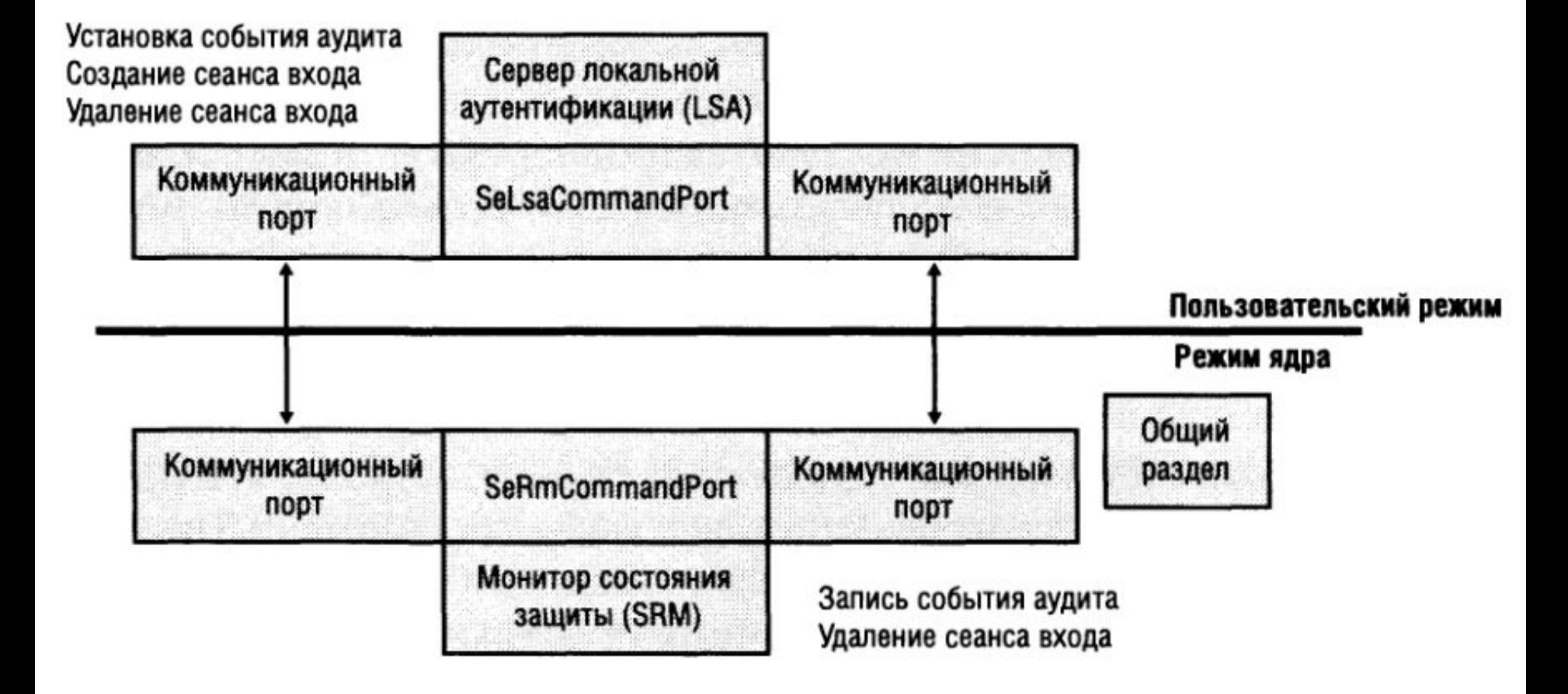

# Защита объектов

- Обращаться к объектам могут только прошедшие AU пользователи (есть маркер)
- Отличие маркера защиты от базового олицетворение
- При открытии объекта субъект должен заранее сообщить о своих намерениях
- На объект может распространяться нестандартная политика защиты
- По результатам проверки может быть выдан описатель объекта
- Ключевая функция BOOL SeAccessCheck
- Существуют также косвенные проверки прав

### Идентификаторы защиты

- Для идентификации субъектов применяется идентификаторы защиты.
- S-[версия]-[код агента ID]-[коды субагентов]-[RID]
- SID имеется у компьютера, каждого субъекта и группы

#### Некоторые встроенные участники

- Локальные (S-1-2-0) Пользователи, вошедшие через локальный физический терминал
- Анонимный вход (S-1-5-7) Пользователь, который подключился к компьютеру, не предъявив имя пользователя и пароль
- Прошедшие проверку (S-1-5-11) Все пользователи и компьютеры, прошедшие проверку подлинности. Сюда не включаются пользователи, вошедшие с гостевой учетной записью, даже если они предъявляли пароль
- Пакетные файлы (S-1-5-3) Все пользователи, вошедшие в систему с помощью какого-либо средства обработки очередей программ, такого как планировщик заданий.
- Создатель-владелец (S-1-3-0) Прототип в наследуемой записи таблицы управления доступом. Когда эта запись наследуется, система заменяет данный прототип идентификатором безопасности текущего владельца объекта
- Группа-создатель (S-1-3-1) Прототип в наследуемой записи таблицы управления доступом. Когда эта запись наследуется, система заменяет данный прототип идентификатором безопасности основной группы текущего владельца объекта
- Удаленный доступ (S-1-5-1)Все пользователи, вошедшие в систему через подключение удаленного доступа
- Все (S-1-1-0) На компьютерах, работающих под управлением Windows XP Professional, группа «Все» включает в себя группы «Прошедшие проверку» и «Гость»
- Интерактивные (S-1-5-4) Все пользователи, входящие в систему на локальном компьютере или через подключение к удаленному рабочему столу
- Локальная система (S-1-5-18)Учетная запись службы, используемая операционной системой
- Сеть (S-1-5-2) Все пользователи, входящие в систему через сетевое подключение. Описатели доступа для интерактивных пользователей не содержат идентификатор безопасности «Сеть»
- Self (S-1-5-1-0) Прототип в записи таблицы управления доступом для объекта Active Directory, обозначающего пользователя, группу или компьютер. В ходе проверки доступа операционная система заменяет данный прототип идентификатором участника безопасности, представленного объектом
- Служба (S-1-5-6) Группа, в которую включаются все участники безопасности, вошедшие в систему в качестве службы. Членством в этой группе управляет операционная система
- Пользователи сервера терминалов (S-1-5-13)Все пользователи, вошедшие на сервер Terminal Services 4.0, работающий в режиме совместимости приложений.

#### Модель обеспечения целостности

- Процессы, запущенные от учетной записи пользователя разбиваются на субъектов по уровню целостности.
- Уровни: недоверенный, низкий, средний, высокий и системный.
- Определение уровня целостности процесса:
- Меньшее значение из уровня родителя и образа (если у родителя выше низкого)
- Задан родителем ниже
- Наследуется от родителя
- Модель обеспечения целостности-2
- У объектов имеется метка целостности.
- Если у объекта не указан уровень, то считается средним.
- При создании объекта уровень целостности средний или равный уровню создателя (для низкого и недоверенного уровня)
- Объекты с метками: файлы, ключи, процессы, потоки, маркеры, задания.
- Также объект содержит политику целостности: NWU, NRU (процессы), NEU (COM-классы)
- Проверка целостности до поверки ACL

# Маркер доступа содержит:

- Источник маркера кто создал
- Тип олицетворения
- Идентификатор маркера, AU, модификации
- Время окончания действия(не используется)
- Основная группа по умолчанию (шаблон)
- DACL по умолчанию (шаблон)
- SID пользователя и SID'ы групп
- Уровень целостности
- Ограниченные SID'ы
- Привилегии

## Специфические моменты:

- Олицетворение
- Ограниченные маркеры:
	- Удалить привилегии из основного маркера.
	- Пометить некоторые SID как проверяемые только на запрет.
	- Пометить некоторые SID как ограниченные.
- Фильтрованный административный маркер
	- Для администраторов и опытных пользователей
	- Для обладателей суперпривилегий
- Аудит

# Дескриптор защиты

- Дескриптор описывает права доступа к объекту.
- Содержит:
- Номер версии для SRM
- Флаги (например, регулировка наследования) – SID владельца
- SID группы
- Метка и политика целостности
- Список управления дискреционным доступом (ACL состоит из ACE)
- Системный список управления доступом

# Присвоение ACL

- 1. Если явно задан дескриптор, то он используются. Если не задан запрет наследования, то копируются ACE контейнера
- 2. Если дескриптор не указан, то объект наследует от контейнера ACE
- 3. Если наследовать нечего, но есть DACL по умолчанию, то используется он
- 4. Иначе дескриптор становится NULL и права доступа не проверяются

## Запрос максимальных прав

- 1. Если дескриптор NULL, то все разрешено
- 2. Если запрос от владельца, имеющего привилегию присвоения, то разрешается доступ для записи
- 3. Если запрос от владельца, то право на изменение DACL
- 4. Из маски доступа удаляются все запреты для запрашивающего
- 5. В маску доступа добавляются все разрешения для запрашивающего

# Запрос желаемых прав доступа

- 1. Пункты 1-3 те же.
- 2. Проверка ACE от начала в конец:
	- SID в ACE совпадает с незаблокированным SID из маркера.
	- SID в ACE совпадает с ограниченным SID из маркера при втором проходе.
- 3. Проверка успешна в случае всех прав.
- 4. Если по окончанию просмотра какое-либо право не удовлетворено – отказ.
- 5. Если есть ограниченные SID, то п. 2-4 повторяются

# Права

- Указывают на возможность выполнения конкретных операций.
- Права учетных записей регламентируют вход в систему и не содержатся в маркере. Ими руководствуется LSA при запросах AU.
- Регламентируется:
- Интерактивный вход
- 
- 
- Сетевой вход
- 
- 
- Вход через клиент службы терминалов
- 
- 
- Вход как сервис
- Вход как пакетное задание

### Привилегии

- Определяются и применяются различными компонентами ОС. Проверяющий компонент вызывает стандартную функцию для проверки наличия привилегии.
- Привилегии могут находиться в неактивном состоянии. Применяется для защиты от случайного использования привилегий.

## Суперпривилегии

- Данные привилегии позволяют получить неограниченные права в системе:
- Отладка программ
- Смена владельца
- Восстановление файлов и директорий
- Загрузка/выгрузка драйверов
- Создание маркеров безопасности
- Работа в режиме операционной системы

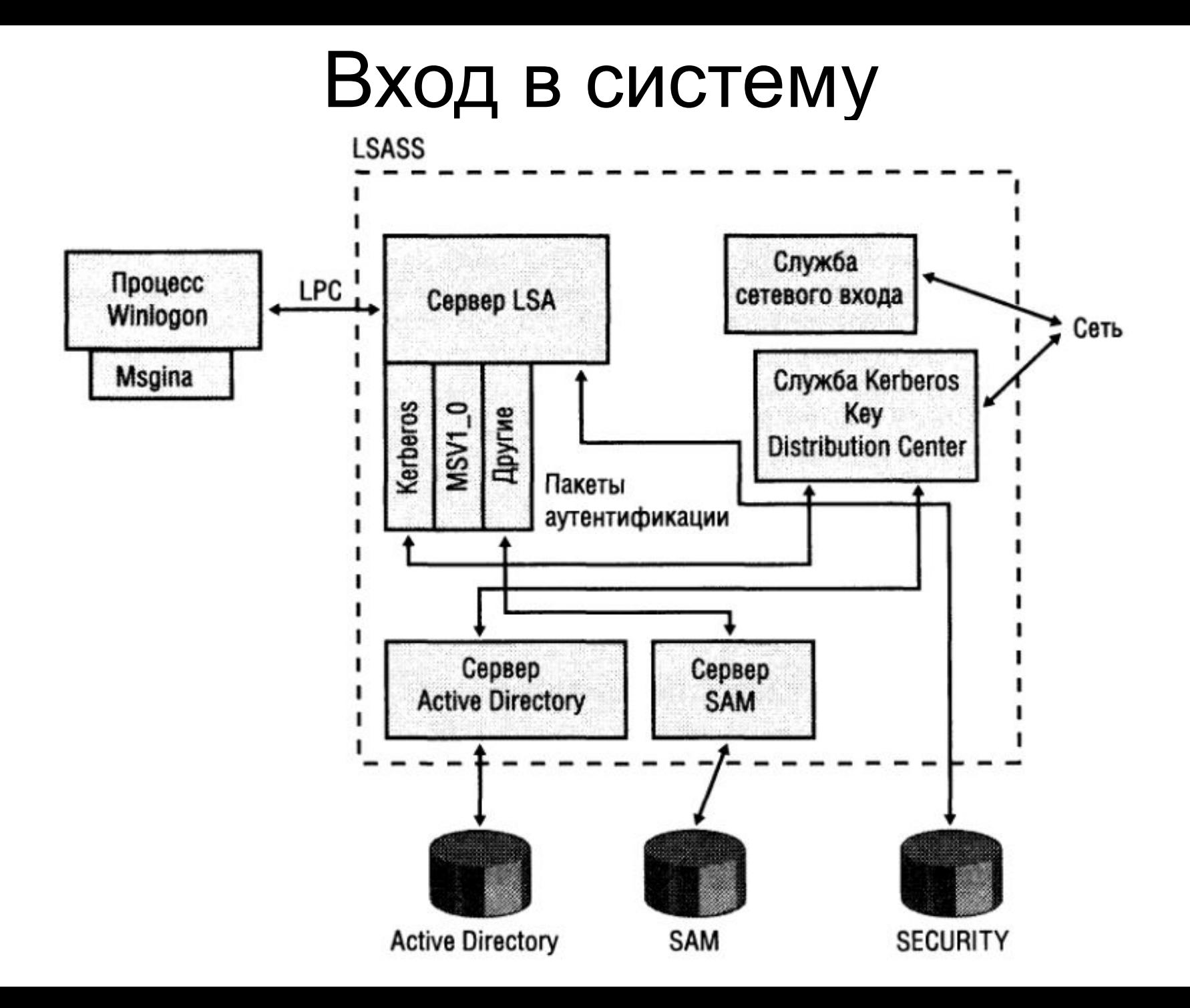

## ОС Linux

- Присутствует 4 основных механизма:
- ID/AU пользователей.
- Разграничение прав доступа в VFS.
- Способности процессов.
- Аудит.

## ОС Linux

- У каждого валидного пользователя имеется:
- ID пользователя Имя пользователя
- Хеш-свертка в файле паролей
- UID.
- При входе в систему на основании ID и AU процессу пользователя присваивается UID
- У встроенного пользователя «root» UID = 0.
- Проверка прав доступа для процессов с UID=0 не осуществляется.

## Разграничение доступа в VFS

- У каждого файла или директории присутствует описатель, содержащий:
- uid владельца.
- gid владельца.
- Три категории прав по 3 права в каждой.
- Флаг setuid «программа с установкой идентификатора пользователя».

## Права процесса

- В дескрипторе процесса хранится:
- uid, gid реальные идентификаторы.
- euid, egid эффективные идентификаторы.
- fsuid, fsgid идентификаторы для файлов.
- suid, sgid сохраненные идентификаторы.
- groups дополнительные идентификаторы групп.
- В ходе работы процесса возможно изменение этих полей.
- Способности процессов определяют, разрешено ли процессу выполнение привилегированной операции. Сведения о способностях **не** хранятся в образах программ.
- У пользователя root «взведены» все способности.

# LSM

- Перед выполнением какой-либо функции, влияющей на безопасность системы вызывается перехватчик. Адреса всех функций-перехватчиков сведены в таблицу Содержимое таблицы определяет текущую модель безопасности.
- Перехватчики в модели безопасности по умолчанию либо проверяют способности, либо разрешают операцию.